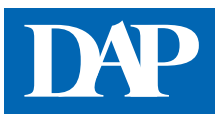

## **Beratungs-Center**

Das Beratungs-Center können Sie über den Menüpunkt "Community" auf der Startseite des DeutschenApotheken-Portals oder über die Startseite von DAP Premium erreichen. Wenn Sie eine Frage zur vertragskonformen, retaxsicheren oder wirtschaftlichen Belieferung einer Arzneimittelverordnung haben, dann können Sie diese im Beratungs-Center stellen. Es sind Anfragen per Fax und per E-Mail möglich.

## ➊ **Anfrage per E-Mail**

Bitte tragen Sie die erforderlichen Daten in die dafür vorgesehenen Felder ein. Pflichtfelder sind mit einem Sternchen gekennzeichnet. Um die Anfrage beantworten zu können, benötigen wir die Verordnung im genauen Wortlaut, die Kostenträgerkennung (Kassen-IK-Nummer) sowie das Verordnungsdatum. Im Textfeld unter dem Rezeptformular haben Sie die Möglichkeit, Ihre Frage zu formulieren.

Bitte beachten Sie die Anforderungen des Datenschutzes: Machen Sie keine Angaben zu personenbezogenen Daten (Arzt- oder Patientendaten).

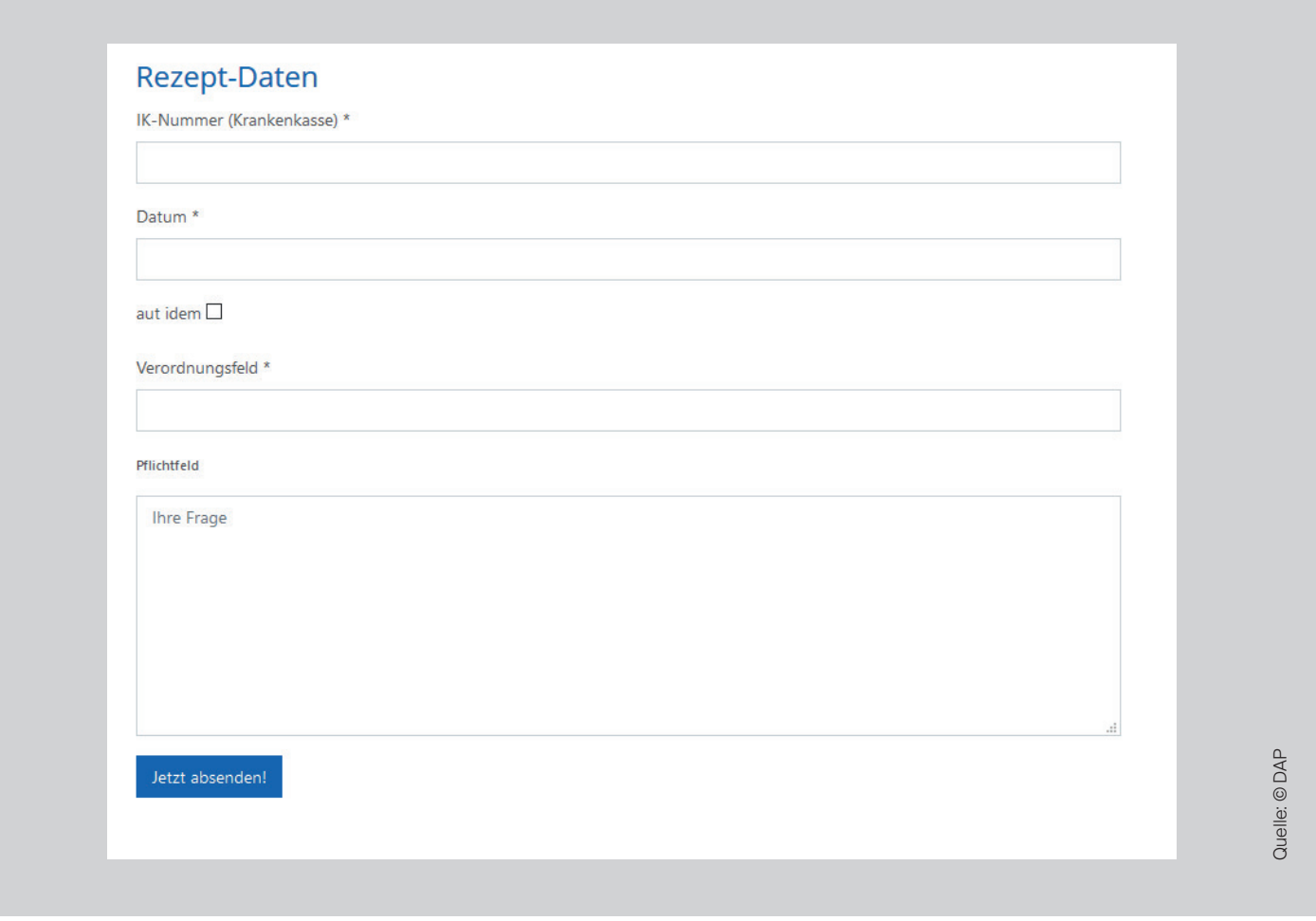

## ➋ **Anfrage per Fax**

Das Faxformular vervollständigt sich automatisch mit Ihren persönlichen Daten, wenn Sie sich mit Ihrem Benutzernamen und Passwort im DAP Premium-Bereich angemeldet haben. Unter dem Adressfeld haben Sie die Möglichkeit, eine Frage zu formulieren. Danach müssen Sie das Formular nur noch mit einem Klick auf den blauen Button ausdrucken, ggf. das Rezept einkopieren und an das DAP-Team faxen. Die Fax-Nummer entnehmen Sie bitte dem Premium-Faxformular.

Bitte beachten Sie die Anforderungen des Datenschutzes: Arzt- oder Patientendaten bitte unkenntlich machen!

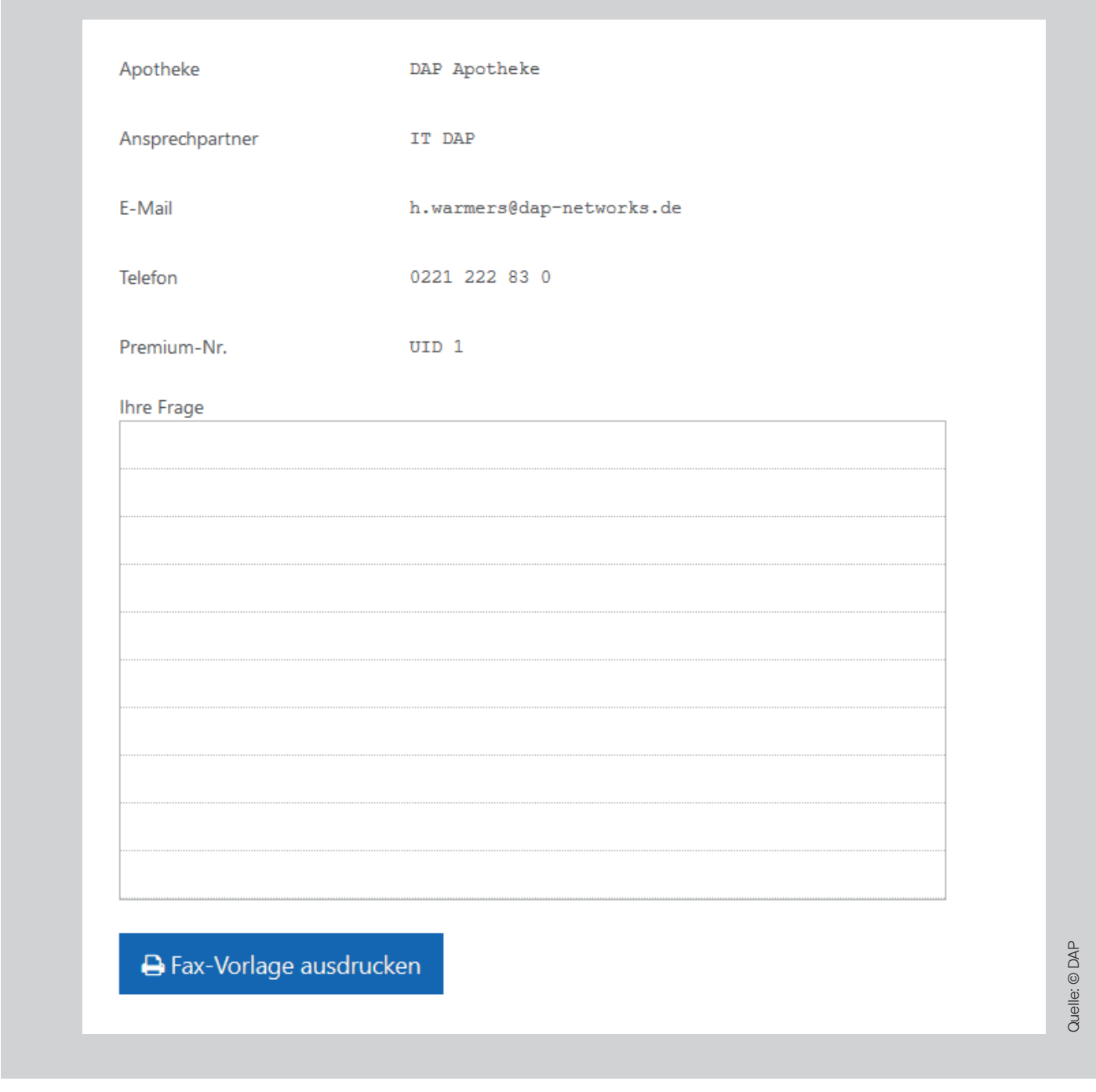

Bitte haben Sie Verständnis dafür, dass Premium-Faxanfragen nur über dieses Formular bearbeitet werden können.

2